#### **Informationen**

#### **Allgemeiner Hinweis zu Layoutprogrammen**

Sie benötigen ein Layoutprogramm, mit dem Volltonfarben (Sonderfarben) als Farbmodus angelegt werden können (z.B. InDesign, Illustrator, QuarkXPress, CorelDraw, etc.), Office-Programme und Bildbearbeitungsprogramme sind bei diesem Produkt für die Druckdatenerstellung ungeeignet!

## **Volltonfarben PANTONE C**

PANTONE-Farben werden als gesonderte Farben hergestellt und direkt gedruckt.

Verwenden Sie exakt die **Anzahl der Farben** gemäß Ihrer Bestellung.

*Beispiel* Anzahl Farben: 3 farbig Volltonfarbe: PANTONE C PANTONE 286 C, PANTONE 146 C, PANTONE Yellow C

#### **Umgang mit den Volltonfarben**

Verwenden Sie ausschließlich Farben aus **PANTONE C** (Solid Coated). **Benennen Sie die Volltonfarbe nach folgendem Beispiel:** PANTONE 286 C PANTONE 146 C PANTONE Yellow C Achten Sie auf die korrekte Schreibweise inklusive der Leerzeichen.

- Verwenden Sie kein CMYK, RGB, LAB oder andere Volltonfarben (wie z.B. HKS).
- Die Volltonfarben haben einen Tonwert von 100% (keine Farbraster oder Halbtonwerte verwenden).
- Verwenden Sie für die Volltonfarben keine grafischen Effekte wie Farbverlauf, Schlagschatten, Transparenz usw.

#### **Verwendung der Farbe "Weiß" (WHITE)**

Weiß ist keine PANTONE-Farbe. Wenn Sie Weiß in Ihrem Layout verwenden möchten, beachten Sie bitte zusätzlich folgende Instruktionen:

Grafikelemente und Hintergründe, die mit der Farbe Weiß gestaltet sind (gilt auch für Flächen in "Papierweiß"), müssen ebenfalls als Volltonfarbe definiert sein. Diese Farbebene muss **WHITE** benannt werden. (Bitte achten Sie auf die Schreibweise)  *Beispiel:* Anzahl Farben: 3 farbig Volltonfarbe: PANTONE C

### **Verbindliche Vorgaben**

**•** Verwenden Sie ausschließlich Vektorgrafiken.

PANTONE 286 C, PANTONE 146 C, WHITE

- Schrifthöhe bei Kleinbuchstaben mindestens 2 mm, z.B. 12 Punkt Schriftgröße bei Arial
- Schriftstärken und Typografische Linien, positive Linien (Linie in Volltonfarbe) 1,0 Punkt (0,35 mm) und negative Linien (Umfeld der Linie in Volltonfarbe) mindestens 1,5 Punkt (0,53 mm).

#### **Tipps**

- Verwenden Sie bevorzugt serifenlose Schriften (z.B. Arial).
- Schwarz entspricht PANTONE BLACK C.
- Silber: PANTONE 877 C, Gold: PANTONE 871 C

# **Thermobecher bedruckbar**

## **350 ml, Höhe 17,5 cm, Durchmesser 7,0 cm**

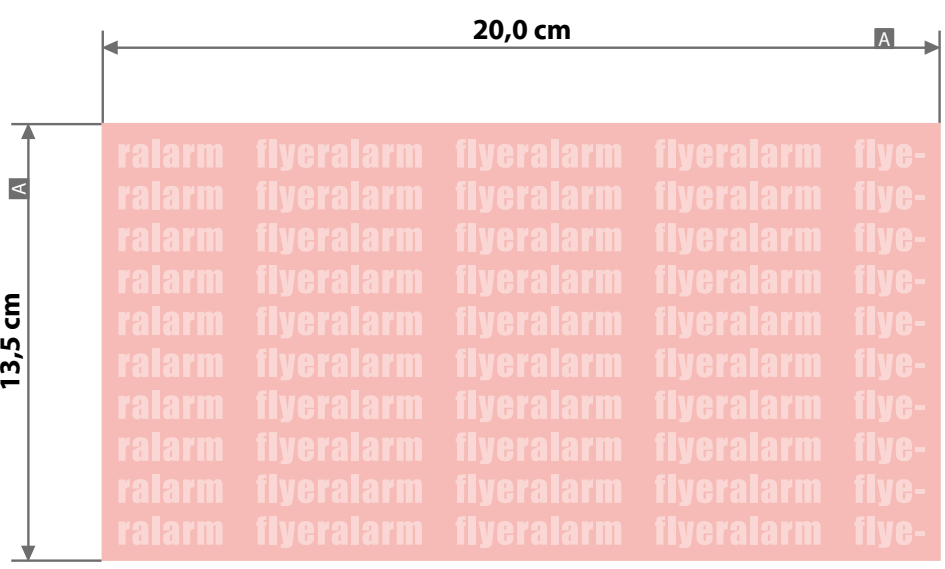

Motivbereich auf Produkt

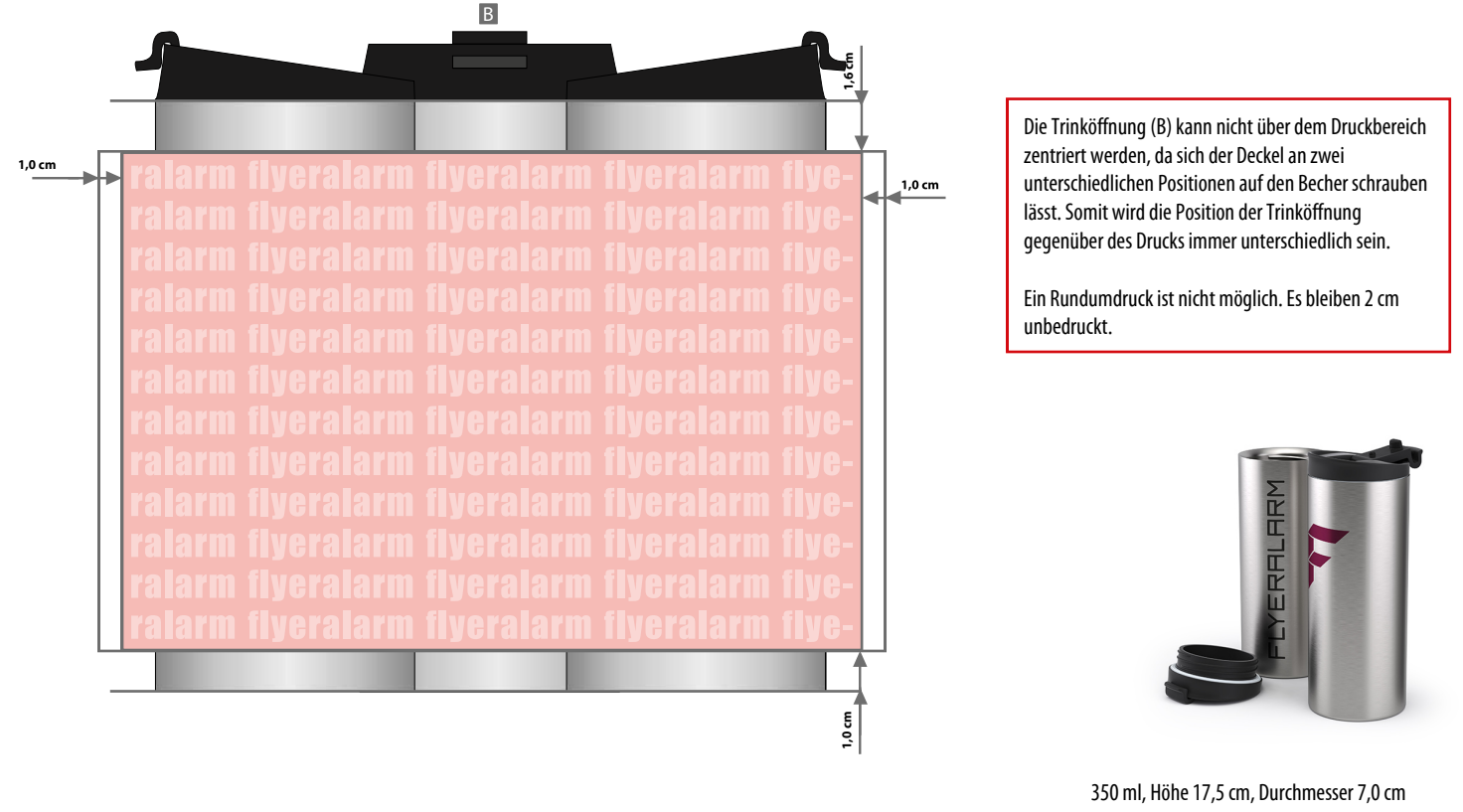

Zeichnungen sind nicht maßstabsgetreu

**2 mm** Sicherheitsabstand (y)

y

RM YER

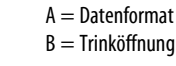

Bitte senden Sie Ihre Datei:

- Motiv muss in Volltonfarbe angelegt sein (Pantone C)
- ausschließlich vektorisierte Daten
- Mindestschriftgröße 12 pt (2,0 mm)
- Mindestlinienstärke 1 pt (0,35 mm)

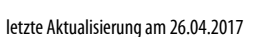